# hhu,

# Finden statt Suchen: Recherche 101

Woche des Schreibens 2023 Frauke Kling | ULB Düsseldorf

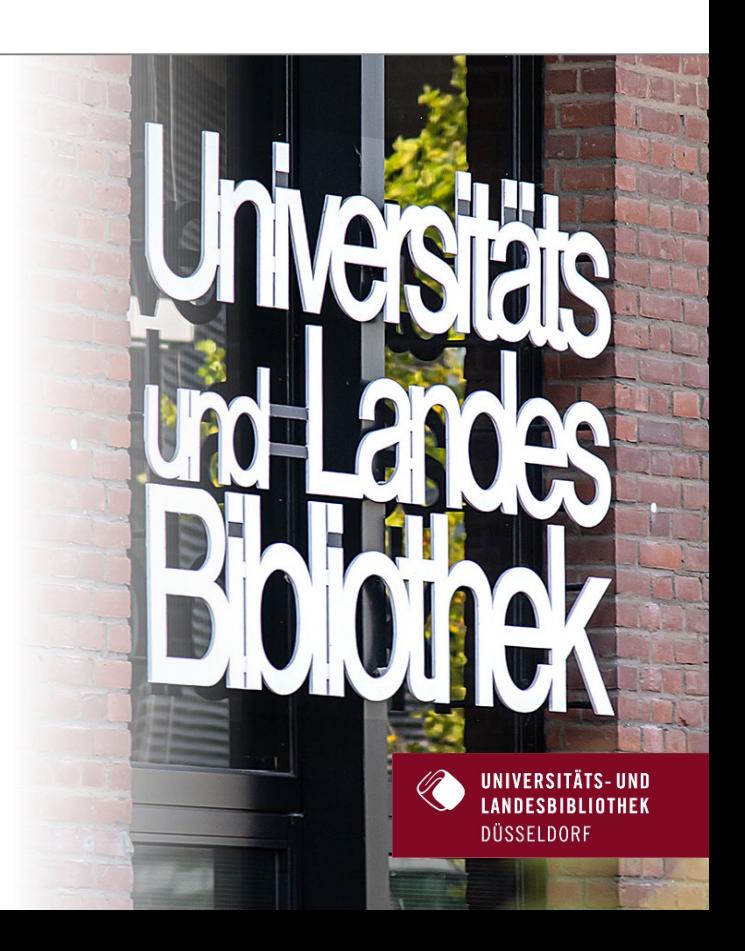

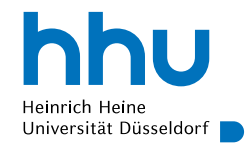

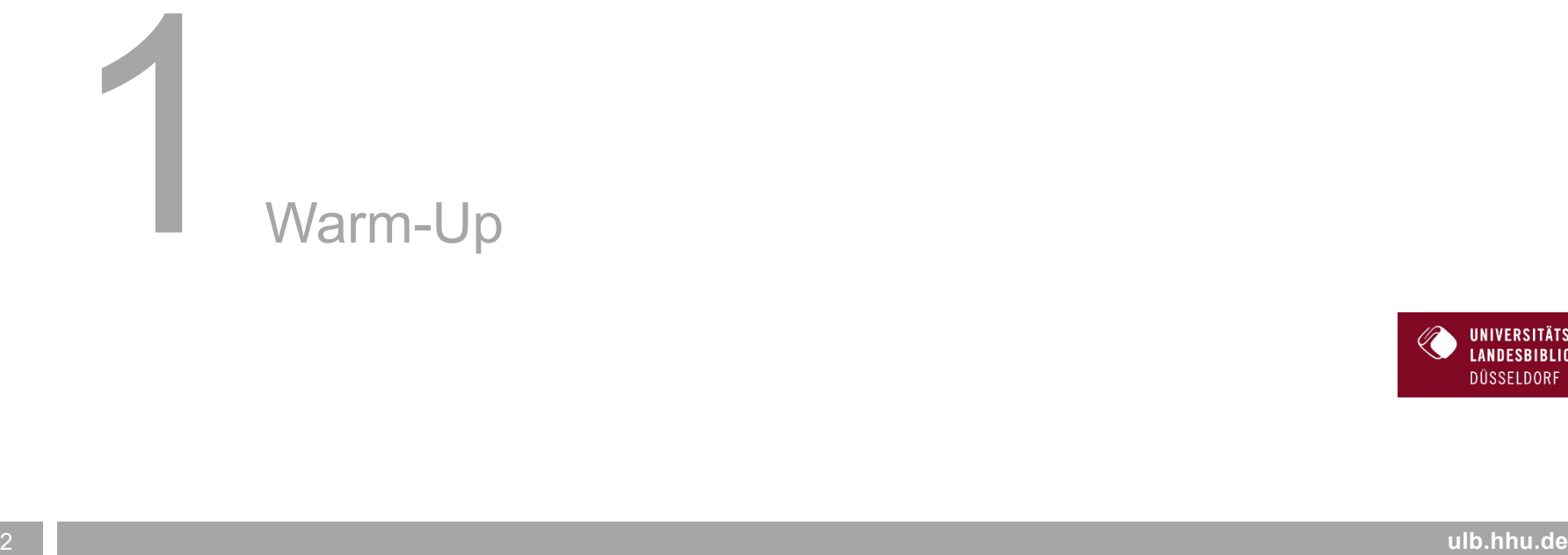

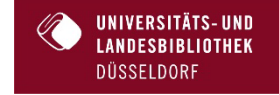

# In welchem Team sind Sie?

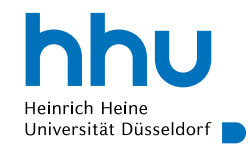

#### Meine Forschungsfrage steht fest

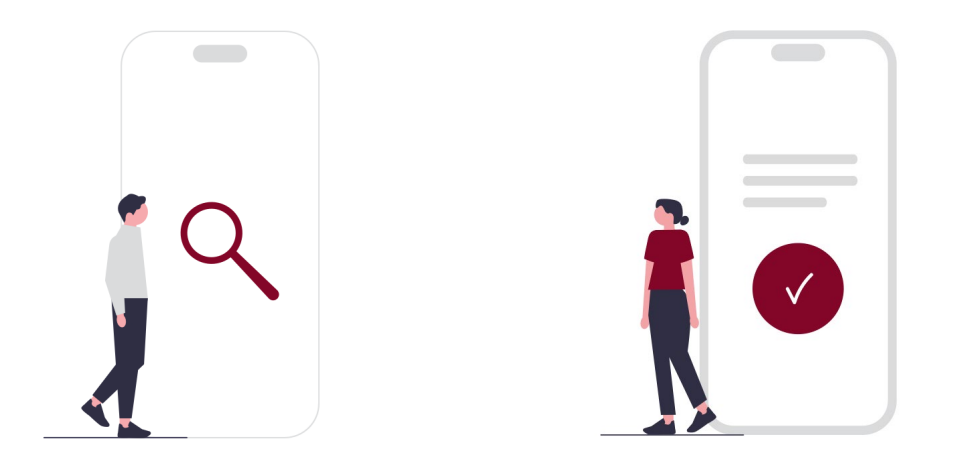

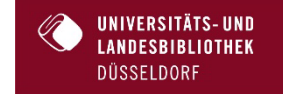

Ich suche noch nach meiner Forschungsfrage

Wenn Sie schon wissen, wonach Sie suchen (grob)…

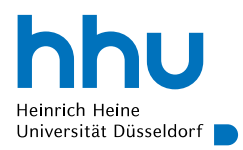

… nehmen Sie heute hoffentlich einige **Tipps** und **Tricks** mit, die Ihre **Suchergebnisse** verbessern

… lernen Sie einige **Begrifflichkeiten** kennen und verstehen, warum die Recherche nach wissenschaftlichen Informationen oftmals so **kompliziert** ist

… sind Sie nach dem Workshop hoffentlich in der Lage, eine **Suchstrategie** für Ihr Thema zu entwickeln

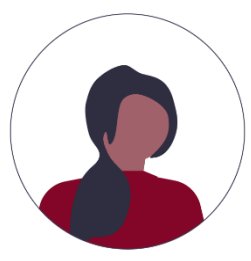

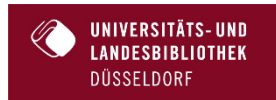

Wenn Sie noch nicht wissen, wonach Sie suchen…

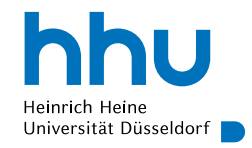

… wird Ihnen hoffentlich deutlich, wie Sie Literatur finden können, die bei der Suche nach der **Forschungsfrage** weiterhilft

… nehmen Sie heute hoffentlich einige **Tipps** und **Tricks** mit, die Ihre **Suchergebnisse** verbessern

… lernen Sie einige **Begrifflichkeiten** kennen und verstehen, warum die Recherche nach wissenschaftlichen Informationen manchmal so **kompliziert** ist

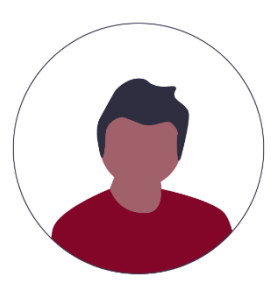

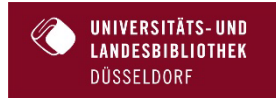

# Literaturempfehlungen

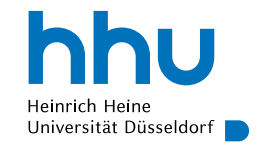

Badke, W. (2017). *Research strategies: Finding your way through the information fog* (6. ed.). iUniverse.

Gibt's natürlich in der ULB!

Esselborn-Krumbiegel, H. D. (2022). *Von der Idee zum Text: Eine Anleitung zum wissenschaftlichen Schreiben* (6. Auflage). utb GmbH.

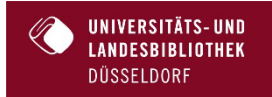

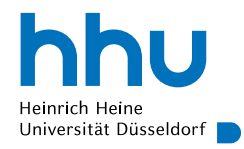

- 1. Recherche braucht Zeit, eine Struktur und Durchhaltevermögen
- 2. Recherche ist ein iterativer Prozess, der nie wirklich endet (und doch beendet werden muss)

- 3. Recherche ist ein Problem, das aus zwei Perspektiven betrachtet werden kann:
	- **Fall Technische Perspektive**
	- **Inhaltliche Perspektive**

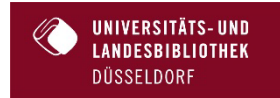

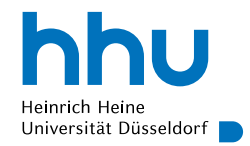

# Recherche: Ein Problem, oder zwei?

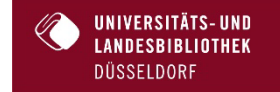

9 **ulb.hhu.de**

# Recherche: Ein Problem oder zwei?

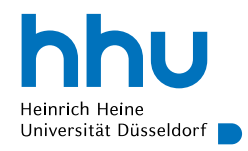

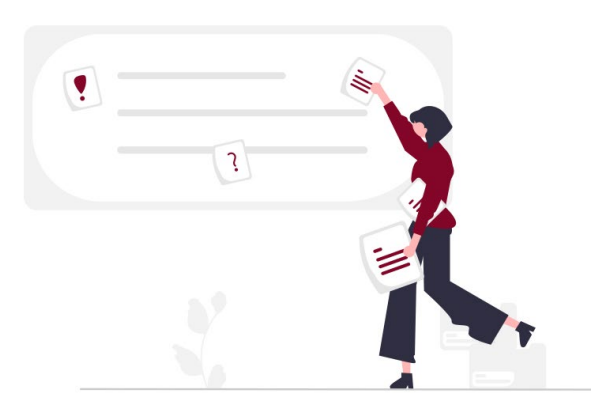

Das technische Problem (Information Retrieval)

- Dokumente / Inhalte wiederauffinden und durchsuchen
- Art und Umfang der für die Suche nutzbaren Daten
- Datenbanken, Suchmaschinen, Bibliothekskataloge und die vielen verschiedenen Suchmöglichkeiten darin
- Menschliche Sprache vs. computerlesbare Informationen
- Klassifikationssysteme, Fachsystematiken, Schlag- und Stichwortsuche

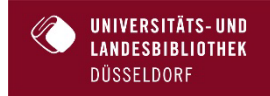

# Recherche: Ein Problem oder zwei?

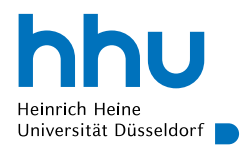

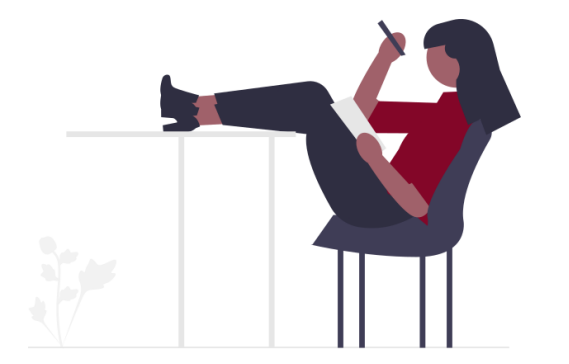

#### Das inhaltliche Problem

- Vertrautheit mit dem Themengebiet, der verwendeten Sprache im Fach, den Gepflogenheiten im Fach
- Relevanz der gefundenen Dokumente einschätzen
- Start und Ende der Recherche für die eigene Forschungsarbeit bestimmen

Allein in 2020 wurden ca. 2,9 Millionen wissenschaftliche Artikel veröffentlicht! UNIVERSITÄTS-UND DÜSSELDORF

National Science Board, National Science Foundation. 2021. Publications Output: U.S. and International Comparisons. *Science and Engineering Indicators 2022*. NSB-2021-4. Alexandria, VA. Available at https://ncses.nsf.gov/pubs/nsb20214/.

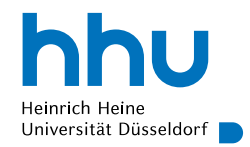

# Finden statt Suchen

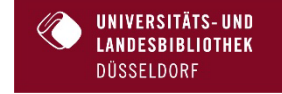

**ulb.hhu.de**

# Schritt 1: Informationsbedarf erkennen

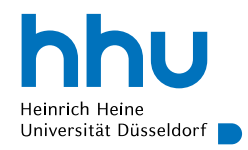

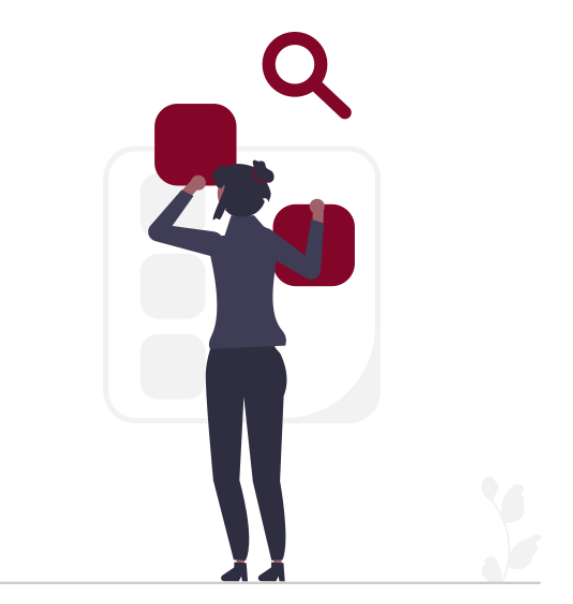

Welche Informationen brauche ich?

- Eine Einführung in das Thema aus einem Handbuch
- Statistiken aus einem bestimmten Zeitraum
- Einen Artikel, der einen Aspekt meines Themas mit einer ähnlichen Forschungsmethode behandelt
- Eine historische Quelle

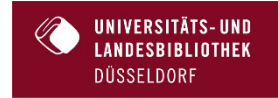

Jetzt sind Sie dran: Wie sieht ihr Informationsbedarf aus?

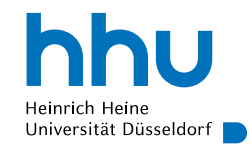

# **5 Minuten Gruppengespräch:**

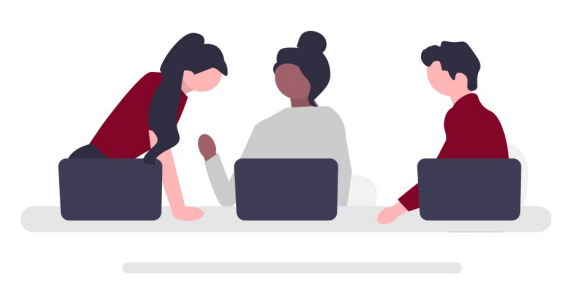

*Welche Art von Information könnte mir weiterhelfen?*

Wenn Sie noch keine Forschungsfrage haben:

*Worin könnte ich Inspiration finden?*

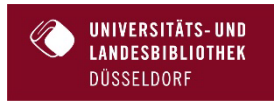

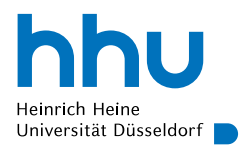

# Informationsbedarf

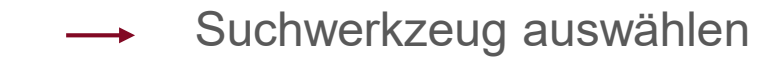

*Welche* Art von Information benötige ich?

Schritt 2: Eine Suchstrategie formulieren

*Wo* könnte ich diese finden?

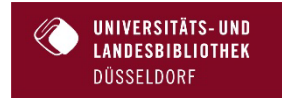

Informationsquellen: Übersicht

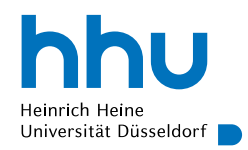

# **Informationsquellen für wissenschaftliche Arbeiten**

(vereinfacht)

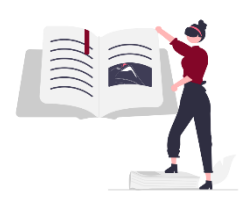

**Bibliothekskataloge**

ULB Düsseldorf KVK **WorldCat** 

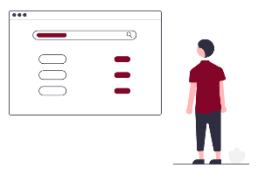

**"Das Internet"** 

Google Google Scholar **Wikipedia** 

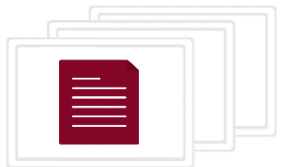

# **Datenbanken**

Web of Science **JSTOR** PubMed

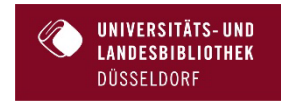

# Bibliothekskataloge: Eine Übersicht

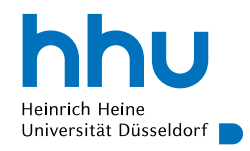

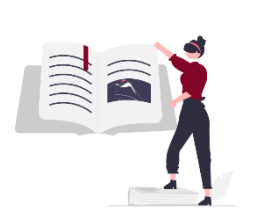

# **Bibliothekskataloge**

ULB Düsseldorf KVK **WorldCat** 

- verzeichnen Medien, die von einer oder mehreren Bibliotheken zur Verfügung gestellt werden
	- oft darüber hinaus auch solche Medien, die nicht im Bestand oder lizenziert sind, aber verfügbar gemacht werden können (Discovery Systeme)
- ULB Düsseldorf: Schlagwortsuche und Fachsystematik, Ausleihverwaltung, Listen- und Exportfunktionen
- Schlag- und Stichwortsuche möglich

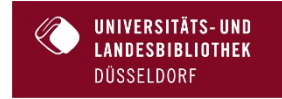

• Fokus liegt auf Zugang zu Medien

# Exkurs: Schlag- vs. Stichwort

# Schlagwort / Deskriptor

*Das, worum es geht – auch wenn es nicht explizit erwähnt wird*

- wird von Menschen (Bibliothekar\*innen) vergeben oder automatisch klassifiziert
- benutzen sogenanntes kontrolliertes Vokabular
- Problem: Dieses Vokabular muss man kennen!
	- GND Explorer
	- Fach-Thesauri
	- trial and error

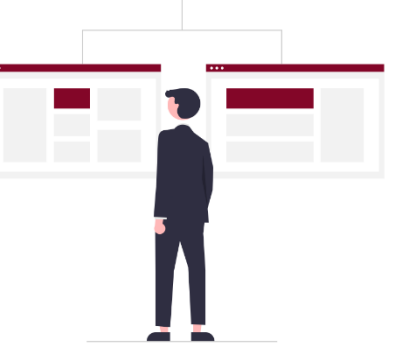

# **Stichwort**

*Wort, das explizit im Titel oder anderen Metadaten vorkommt*

- taucht im Titel, Abstract oder anderen Metadatenfeldern auf
- bildet den Sprachgebrauch der Autor\*innen ab
- findet nur das, was auch dieses Stichwort verwendet
- kann für sehr präzise Suchen sinnvoll sein

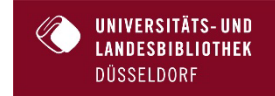

hhu

Heinrich Heine Universität Düsseldorf

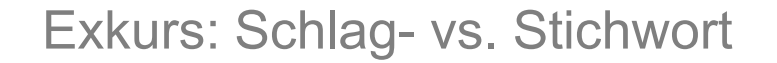

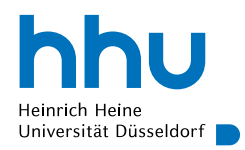

Schlagwortsuche "Dialekt" findet auch:

Bennewitz, S. (2017). *Jüdischdeutsche Drucke und Basler Mundart: Jüdische Sprachen in Basel zu Beginn der Emanzipation*. Schwabe Verlag.

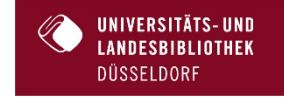

# "Das Internet"

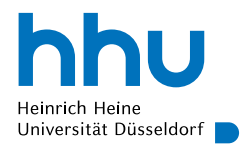

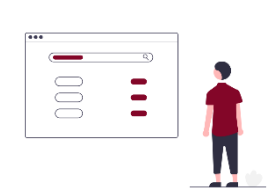

### **"Das Internet"**

Google Google Scholar **Wikipedia** 

- Enthält viele grundsätzlich voneinander verschiedene Informationsquellen
	- Suchmaschinen: Schleppnetz für Informationen (auch wissenschaftliche)
	- Wikipedia & co: Community-Wissen
	- Nachrichtenmedien
	- Social Media
- hat enormen Einfluss auf unser Informationsverhalten
	- Google-fizierung des Suchverhaltens
	- quick and dirty
	- Discovery means Access or else!
		- "was ich nicht leicht finden kann, das gibt es nicht"

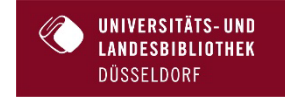

# Fachdatenbanken

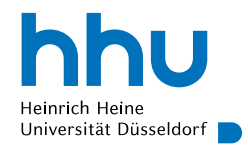

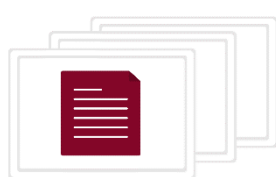

### **Datenbanken**

Web of Science JSTOR PubMed

- sind älter als das Internet, aber auch im Internet zu finden
- verzeichnen wissenschaftliche Informationen nach meist strengen Kriterien für:
	- (fachliche) Relevanz
	- Qualität
	- Erscheinungszeitraum
	- etc.
- weisen manchmal nur die Existenz einer wiss. Publikation nach ODER bieten auch den Volltext an

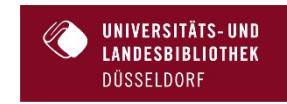

# Exkurs: Wie finde ich mich zurecht?

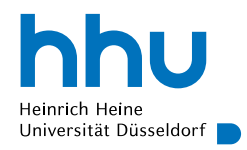

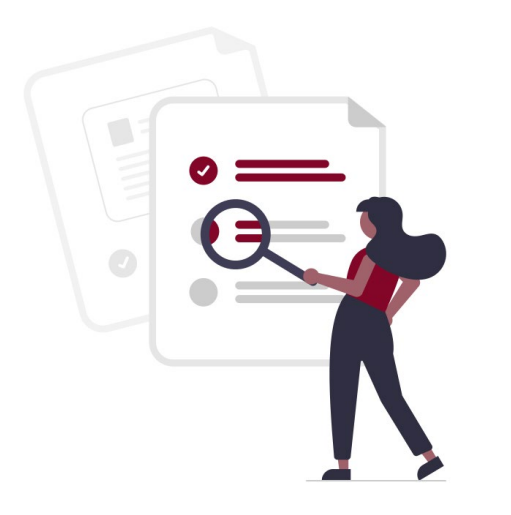

Datenbank-Infosystem (DBIS)

- beschreibt knapp 13.000 wiss. Informationsquellen
- wird kooperativ von Bibliotheken gepflegt
- frei verfügbare oder lizenzierte Ressourcen
- ausführliche Beschreibung der durchsuchbaren Informationen

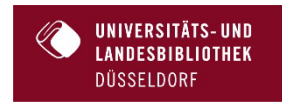

Jetzt sind Sie dran: Welche Informationsquellen brauche ich?

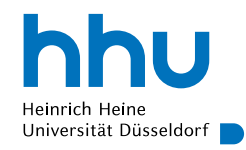

# **5 Minuten Gruppenaufgabe:**

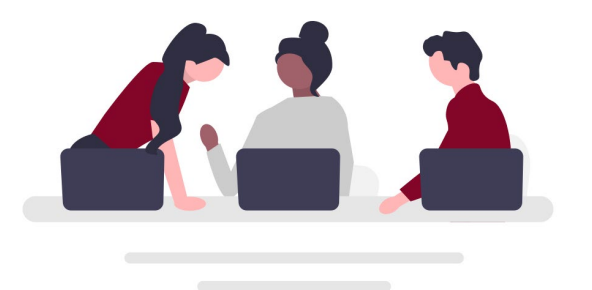

Durchsuchen Sie DBIS nach geeigneten Informationsquellen (nutzen Sie auch die DBIS-interne Suche!)

<https://www.ulb.hhu.de/services/recherchieren/dbis>

*Welche Informationsquellen könnten Ihnen behilflich sein und was wird darin verzeichnet?*

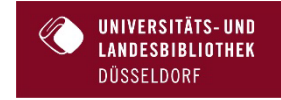

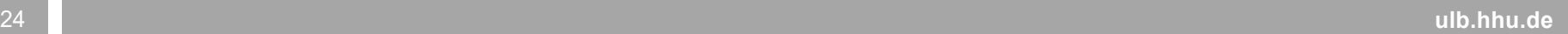

**DÜSSELDORF** 

Suchoptionen der Suchwerkzeuge berücksichtigen!

Schlagworte vs. Stichwörter!

Suchwerkzeug auswählen  $\longrightarrow$  Suchbegriffe und Facetten wählen

# Schritt 2: Eine Suchstrategie formulieren

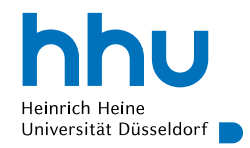

# Schritt 3: Die Suche durchführen

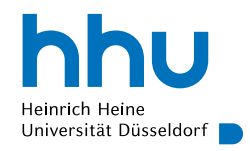

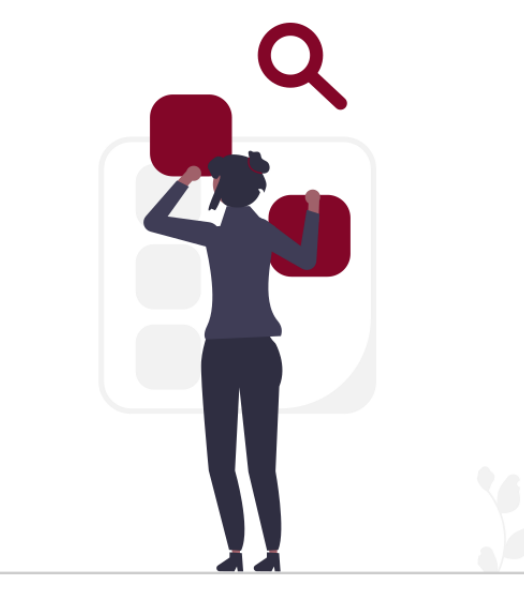

- Informationsbedarf erörtert  $\checkmark$
- Suchwerkzeug ausgewählt v
- Suchbegriffe gebrainstormed  $\checkmark$
- Suchfilter und –facetten genutzt  $\checkmark$
- Publikation gelesen

… und dann das Volltext-Problem

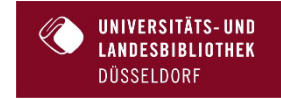

Exkurs: Einige Begrifflichkeiten rund um die Recherche

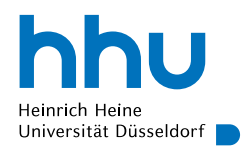

Wissenschaftliche Publikationen erzielen jährlich knapp 19 Milliarden Dollar Umsatz für die Verleger.

Davon geht knapp die Hälfte an fünf große Verlage ("big five").

In DE lizenzieren die Universitätsbibliotheken ausgewählte Inhalte der wiss. Verlage und machen diese für Studium und Forschung zugänglich.

Der Zugang zu den elektronischen Medien ist lizenzrechtlich geregelt.

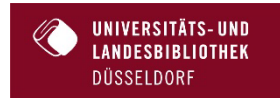

https://wordsrated.com/academic-publishers-statistics/

#### hhu Exkurs: Bezahlschranken, Open Access DOI und FernleiheHeinrich Heine Universität Düsseldorf **Download PDF**  $\underline{\mathbf{v}}$ **A** View PDF View PDF  $PDF / ePub$ **Get access** Get access 文 PDF **Artikel kaufen** UNIVERSITÄTS- UND Purchase PDF **LANDESBIBLIOTHEK** DÜSSELDORF

# eBooks eJournals  $\overline{\cdot}$ HHU

# Basics: Zugriff auf lizenzierte Inhalte

- e-preferred: Medien werden von der ULB lizenziert und über den Katalog zur Verfügung gestellt
- Der Zugriff muss aus dem **Uni-Netzwerk** heraus erfolgen
	- HHU-Netz
	- eduroam
	- VPN
- einige Verlage bieten zusätzlich Zugriff via **Shibboleth** an

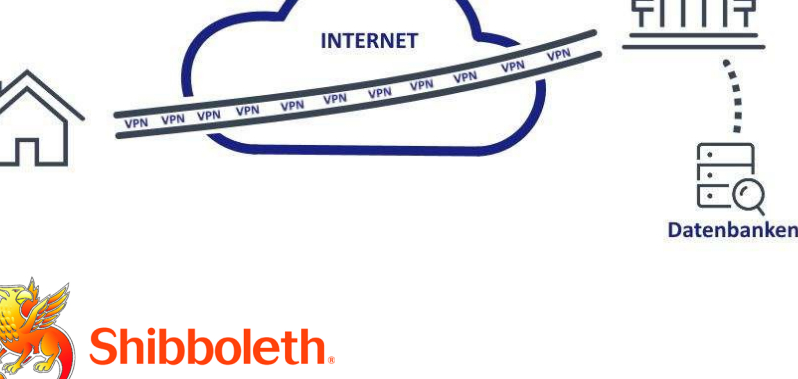

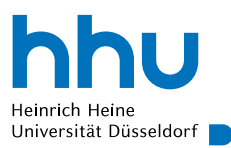

# LibKey Nomad

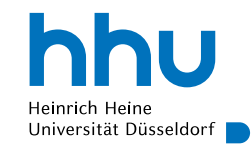

- kostenlose Browsererweiterung
	- für alle gängigen Browser verfügbar
	- Download [hier](https://thirdiron.com/downloadnomad/#choose-browser)
- zeigt auf vielen Verlagswebseiten und Amazon (E-Books), Wikipedia und PubMed **einen Download-Button** an
- falls ein Artikel nicht lizenziert ist wird ein alternativer Zugang (Fernleihe) angeboten

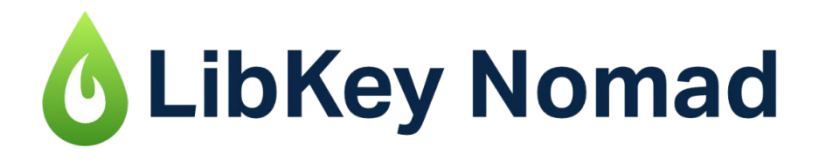

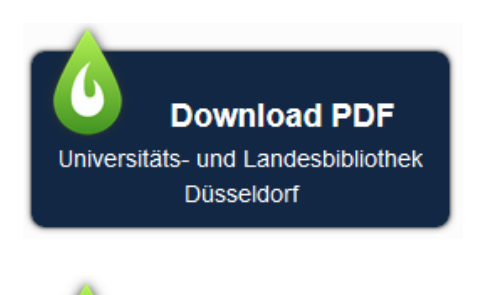

**Access Options** Universitäts- und Landesbibliothek Düsseldorf

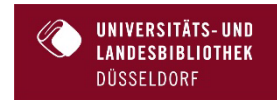

#### Alle Infos unter: [ulb.hhu.de/volltext](https://www.ulb.hhu.de/services/recherchieren/mobiler-zugriff/volltextzugriff)

# Wie funktioniert LibKey Nomad?

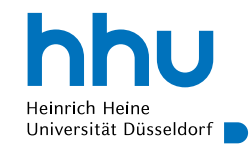

beim Browsen auf bestimmten Webseiten…

- wiss. Verlagswebseiten
- Amazon
- Google Books
- **Wikipedia**
- PubMed

… prüft LibKey Nomad den Bestand der ULB Düsseldorf gegen **DOI**s, **PMID**s oder **ISBN**s (E-Books) und zeigt entweder den Volltext-zugriff oder eine Fernleih-Option an.

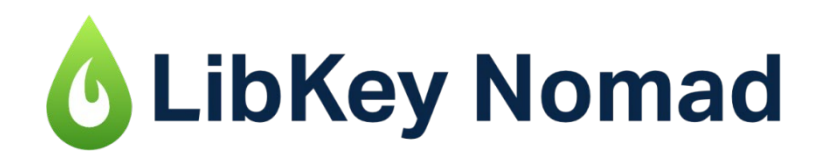

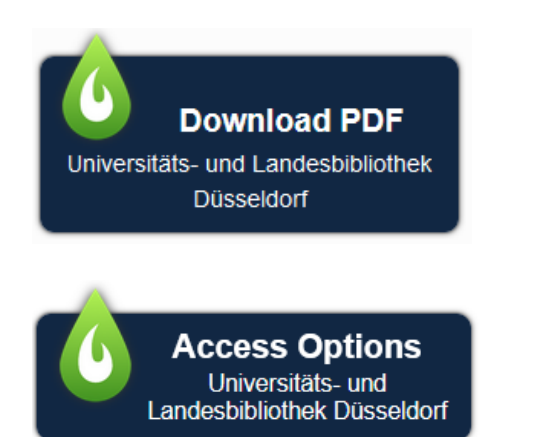

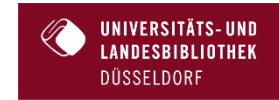

#### Alle Infos unter: [ulb.hhu.de/volltext](https://www.ulb.hhu.de/services/recherchieren/mobiler-zugriff/volltextzugriff)

# Open Access

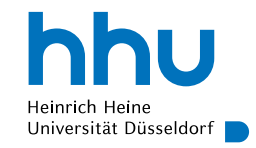

- Aufgrund der massiven Lizenzkosten gibt es seit den frühen 2000er Jahren Bemühungen, die Publikationslandschaft fairer zu gestalten
- einige Publikationen finden Sie im Internet im sog. "Open Access"
- 
- Finanzierung durch die Autor\*innen
- OA-Publikationen sind meist als solche markiert

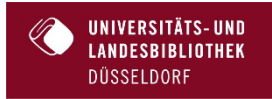

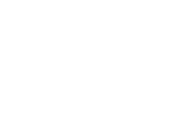

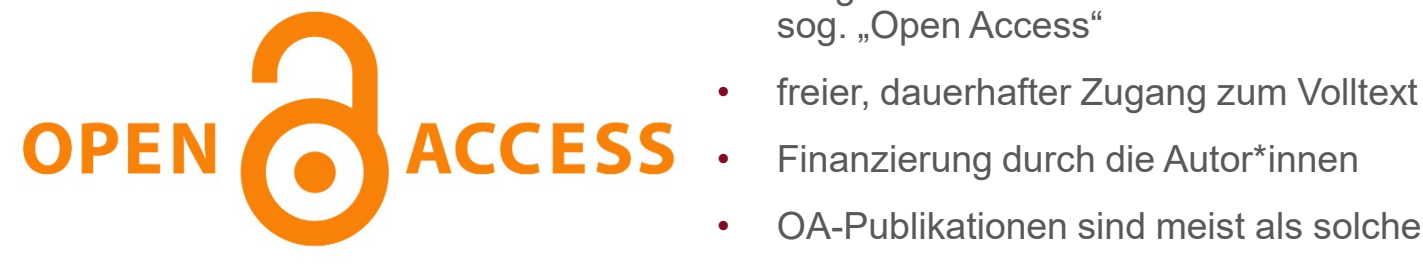

# Schritt 4: Auf den Schultern von Riesen…

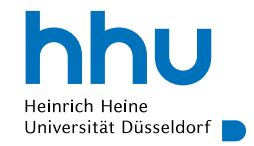

#### **REFERENCES**

- Atwan, A. B. (2015). Islamic State: The Digital Caliphate. Berkeley: University of California Press.
- Gates, S., & Podder, S. (2015). Social Media, Recruitment, Allegiance and the Islamic State, Perspectives on Terrorism, 9(4), 107-116.
- Gerges, F. A. (2014). ISIS and the Third Wave of Jihadism. Current History. 113(767). 339-343.
- Henrichs, N. (1970). Philosophische Dokumentation: Literatur-Dokumentation ohne strukturierten Thesaurus. Nachrichten für Dokumentation, 21, 20-25.
- Henrichs, N. (1974). Dokumentenspezifische Kennzeichnung von Deskriptorbeziehungen. Funktion und Bedeutung. In Deutscher Dokumentartag 1974 (pp. 343-353). Munich, Germany: Verlag Dokumentation.
- Ingram, H. J. (2016a). An analysis of Islamic State's Dabiq magazine. Australian Journal of Political Science, 51(3), 458-477.
- Ingram, H. J. (2016b). ISIS: Assessing Rumiyah, Retrieved January 21, 2018. from http://www.internationalaffairs.org.au/australianoutlook/isis-assessing-the-rumivah-magazine/
- Kiefer, M., Messing, K., Musial, J., & Weiß, T. (2016). Westliche Jugendliche im Bann des Islamischen Staates Radikalisierende Inhalte der IS-Propaganda am Beispiel der Onlinemagazine Dabiq und Rumiyah Journal for Deradicalization. 9(19). 126-184.
- Klausen, J. (2015). Tweeting the Jihad: Social Media Networks of Western Foreign Fighters in Syria and Iraq. Studies in Conflict & Terrorism, 38(1), 1-22.
- Krippendorff, K. (2009). Content Analysis: An Introduction to Its Methodology (2nd Ed.). Thousand Oaks, CA: SAGE Publications.
- Maher, S. (2016). Salafi-Jihadism The History of an Idea. London: Hurst Publishers.
- Müller, D., Suleymanova, D., & Eser Davolio, M. (2017). Dschihadismus online. Narrative Strategien, Herausforderungen für muslimische Organisationen und Stoßrichtungen für Präventionsprojekte. In Digitale Medien und politisch-weltanschaulicher Extremismus im Jugendalter: Erkenntnisse aus Wissenschaft und Praxis (pp. 60-83). Munich, Germany: Deutsches Jugendinstitut.
- Neuendorf, K. A. (2002). The Content Analysis Guidebook. Thousand Oaks, CA: SAGE Publications.
- Pisoui, D., & Ahmed, R. (2016). Radicalisation Research Gap Analysis, 1-25. Europe: RAN Centre of Excellence.
- Reed, A., & Ingram, H. J. (2017). Exploring the Role of Instructional Material in AQAP's Inspire and ISIS' Rumiyah. The Hague. Retrieved from https://www.europol.europa.eu/publications-documents/exploring-role-of-instructional-material-in-aqaps-inspireand-isis-rumiyah.
- Rössler, P. (2017). Inhaltsanalyse (3rd Ed.). Konstanz, Germany: UVK.
- Sedgwick, M. (2004). Al-Qaeda and the Nature of Religious Terrorism. Terrorism and Political Violence, 16(4), 795-814.
- im ersten Recherchedurchlauf gefundene Literatur unbedingt auf relevante Referenzen prüfen!
- *Wer* wird immer wieder zum Thema zitiert?
- *Welche* Arbeit findet sich in jedem Literaturverzeichnis?

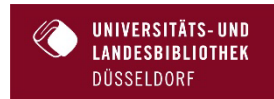

# Zusammenfassung

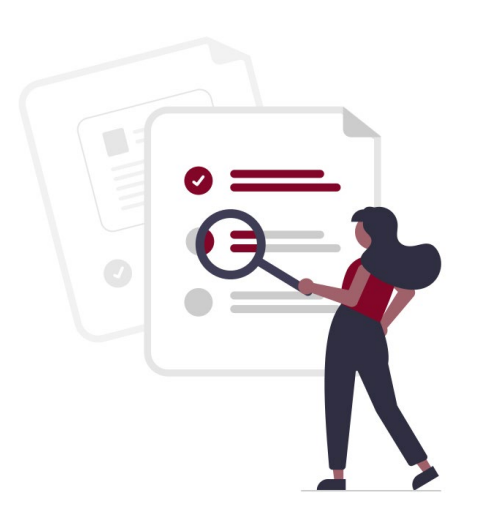

- Heinrich Heine Universität Düsseldorf |
- 1. Machen Sie sich so gut wie möglich bewusst, was Sie suchen – auch wenn Sie nicht wissen, ob eine solche Publikation tatsächlich existiert
- 2. Suchen Sie geeignete Suchwerkzeuge aus
- 3. Brainstormen Sie relevante Schlagworte und Stichwörter und halten Sie diese fest, um nicht doppelt zu suchen. Nutzen Sie dafür Stich- und Schlagwörter aus bereits gefundener Literatur oder, falls vorhanden, Thesauri
- 4. Nutzen Sie Suchfilter und –facetten der Suchwerkzeuge
- 5. Machen Sie sich die Vorarbeit anderer Autor\*innen zu Nutze indem Sie die Literaturverzeichnisse prüfen

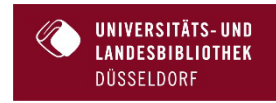

6. Kontaktieren Sie bei Problemen die **Bibliothek** 

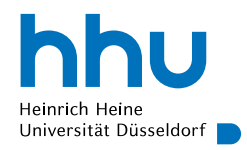

Kann ich ChatGPT für die Literaturrecherche verwenden?

Nein, aber probieren Sie doch einmal folgende Tools aus:

<https://www.connectedpapers.com/> <https://elicit.org/>

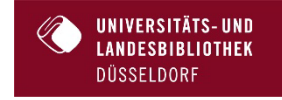

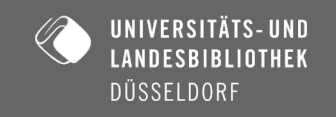